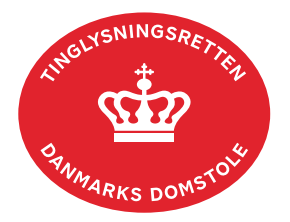

## **Ret i underskriftsmappen**

Under "Ret" er der mulighed for at rette eller tilføje overordnede informationer i anmeldelsen:

- Anmelderoplysninger
- Øvrige oplysninger
- Tinglysningsafgift
- Underskriftsmetode

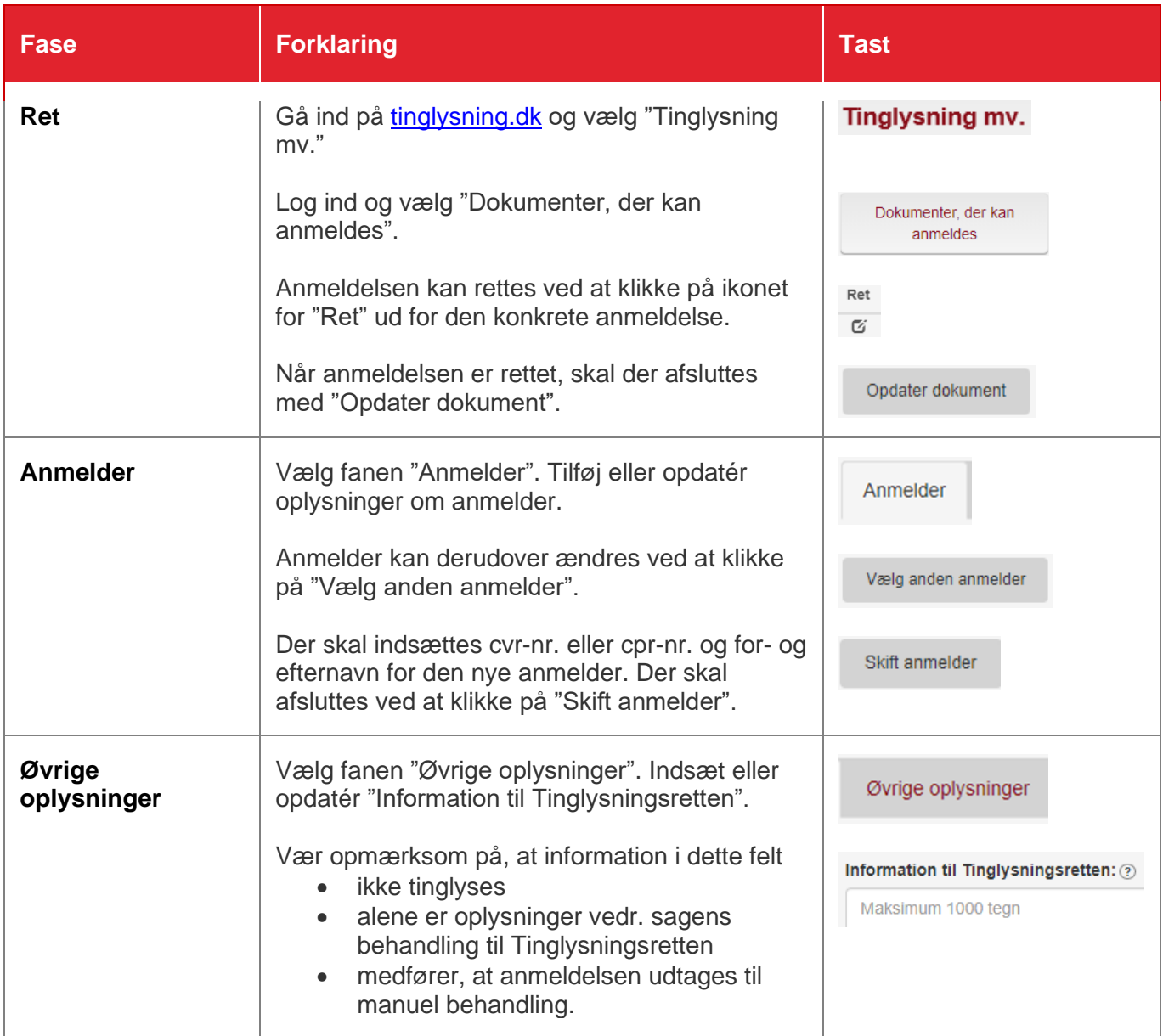

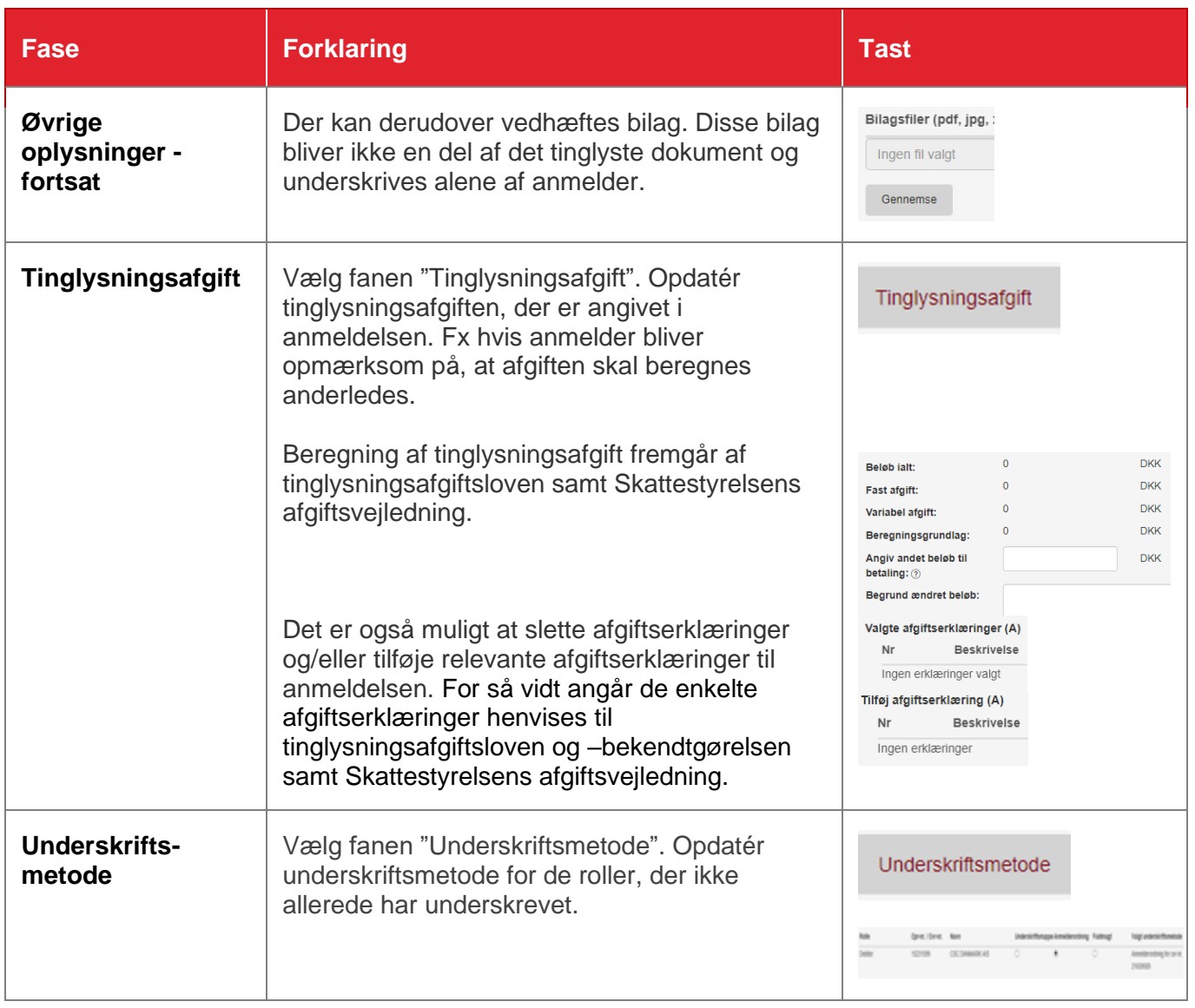